## **西门子6ES7953-8LL20-0AA0**

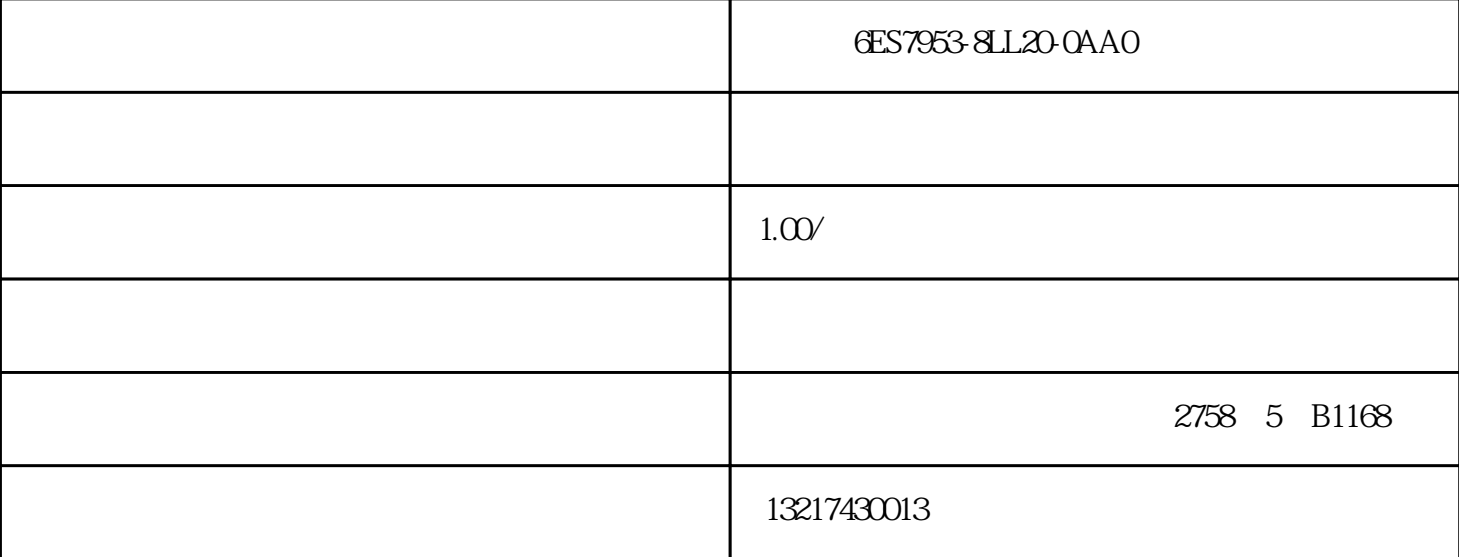

## (SIEMENS) 132 1743 0013 24 QQ :275 0130 146 132 1743 0013 Add  $5$  SIMATIC PCS 7 SIMATIC PC 19" SIMATIC PCS 7 ES/OS IPC 1)<br>8  $BCE = 10/100/1000 Mbps RJ45$  (BCE) 8 SIMATIC PCS 7 ES/OS IPC 1) IE CP 1613 A2/1623/1628 64 2 10/100/1000 Mbps RJ45 SIMATIC PCS7 Windows7 Ultimate 64<br>SIMATIC PCS7 SIMATIC PCS 7 / SIMATIC PCS7  $\frac{a}{\sqrt{a}}$ ,  $\frac{a}{\sqrt{a}}$ LAN/WAN 来访问项目服务器上的数据。网络中的每个工程师站(项目服务器/客户端)能够将组态数据下载到一个 SIMATIC PCS 7

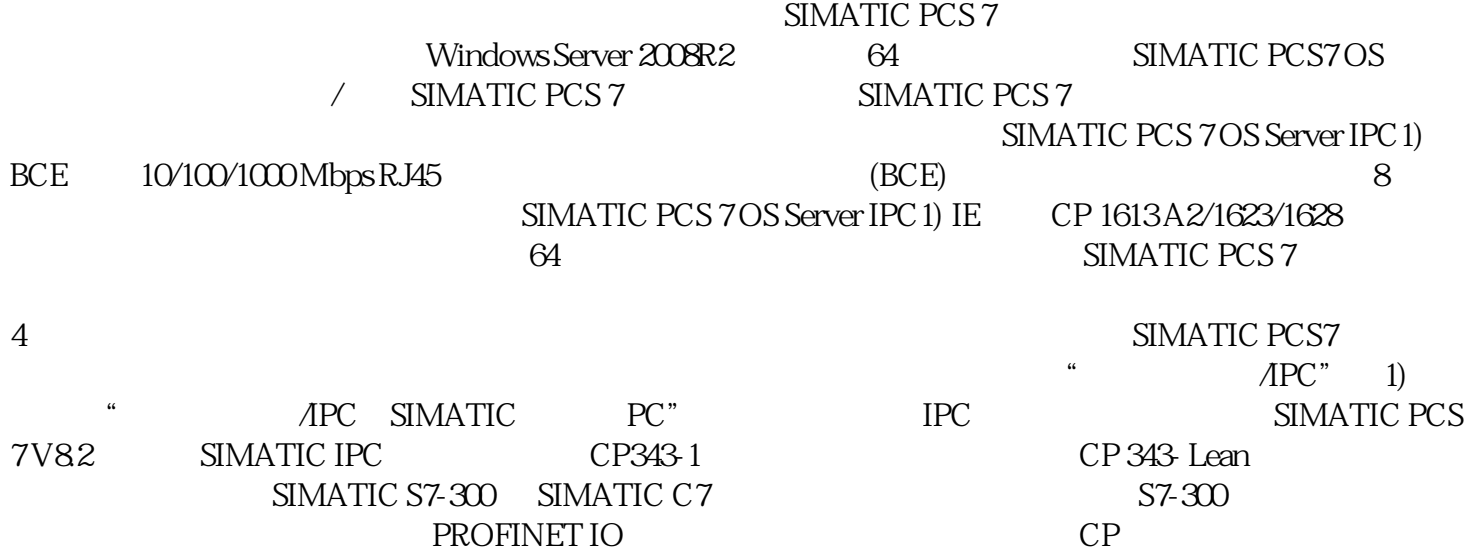

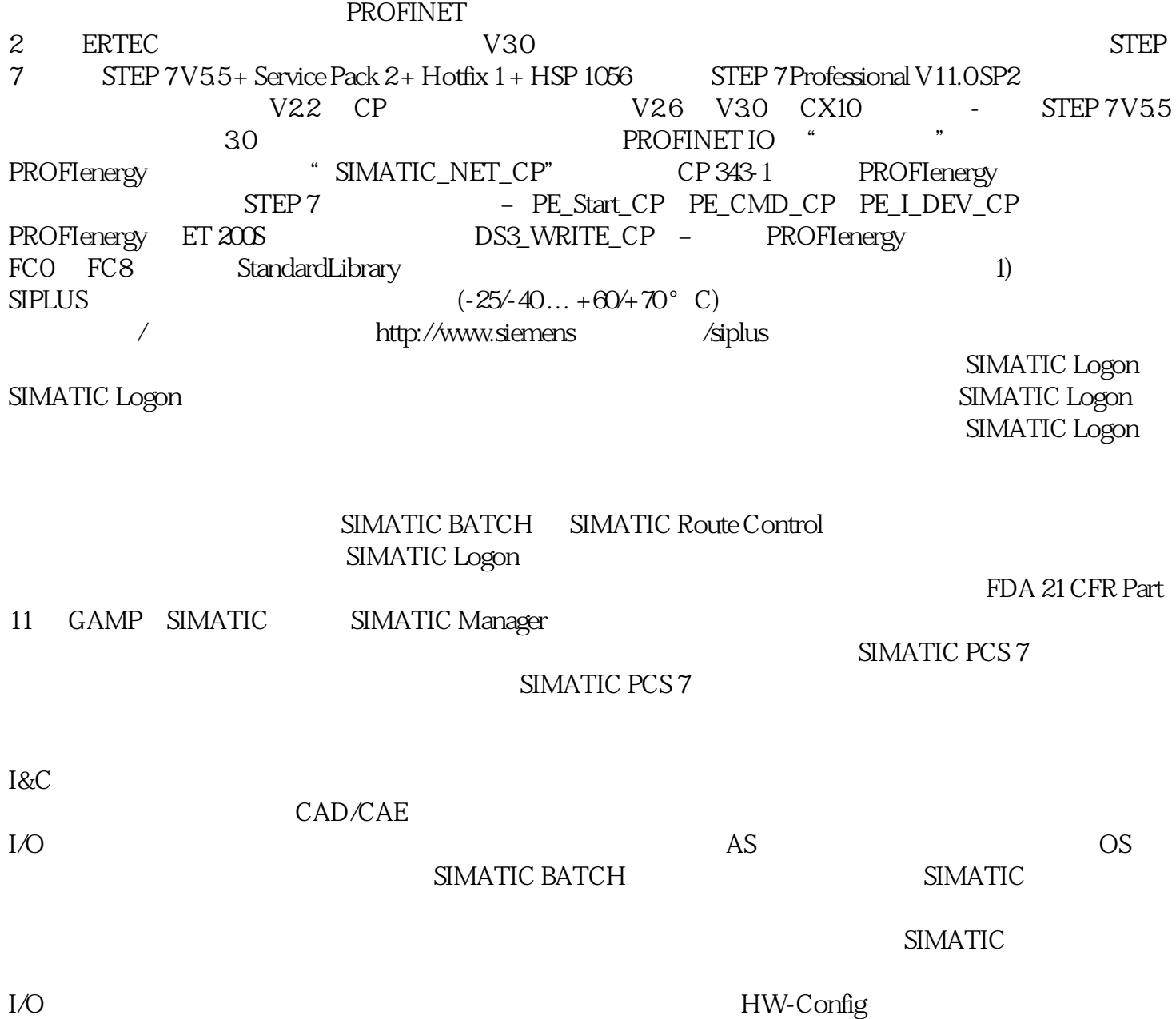